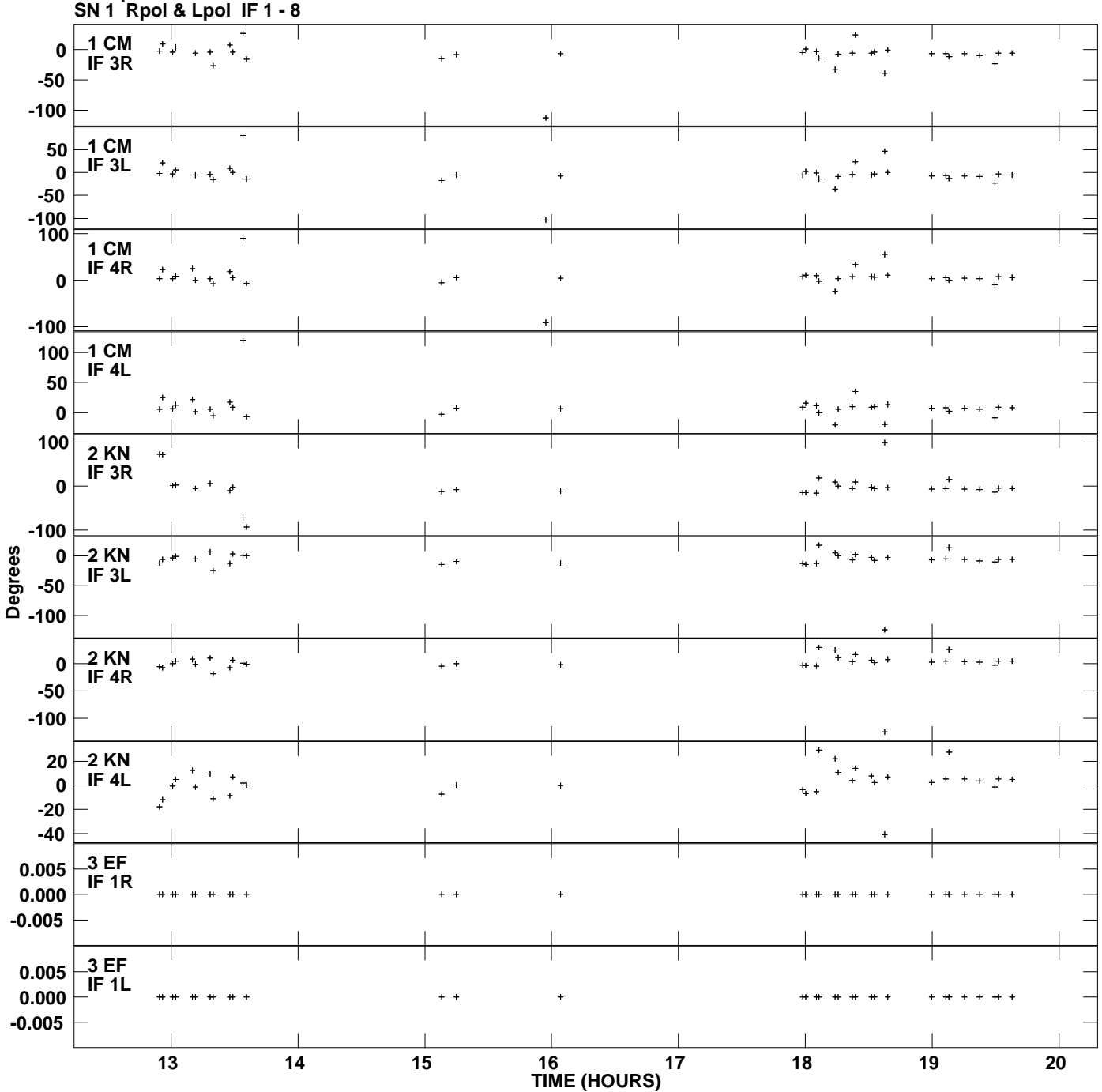

**Gain phs vs UTC time for J0929+5013.MULTI.1 Plot file version 1 created 24-APR-2009 17:09:23**

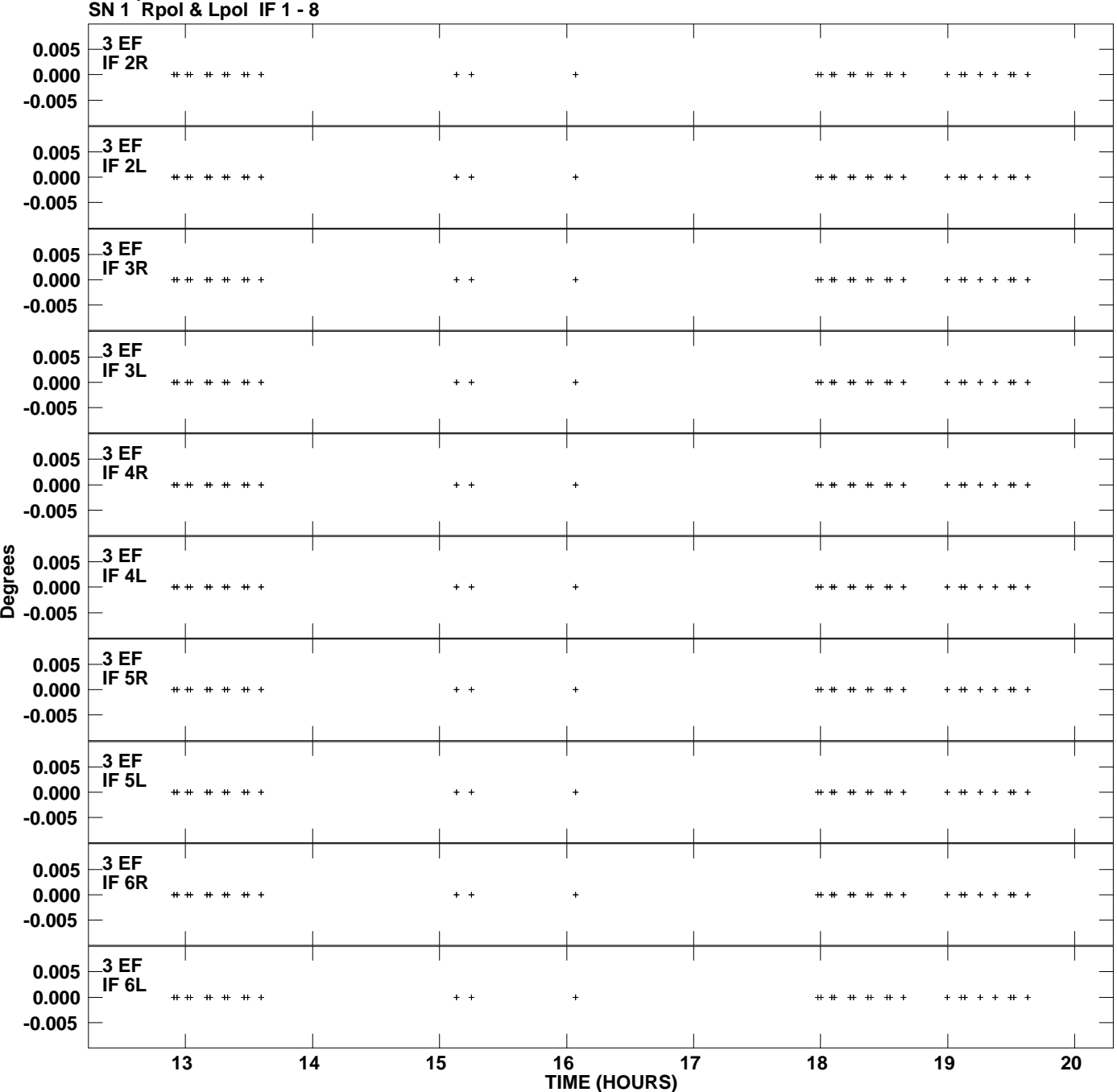

**Gain phs vs UTC time for J0929+5013.MULTI.1 Plot file version 2 created 24-APR-2009 17:09:23**

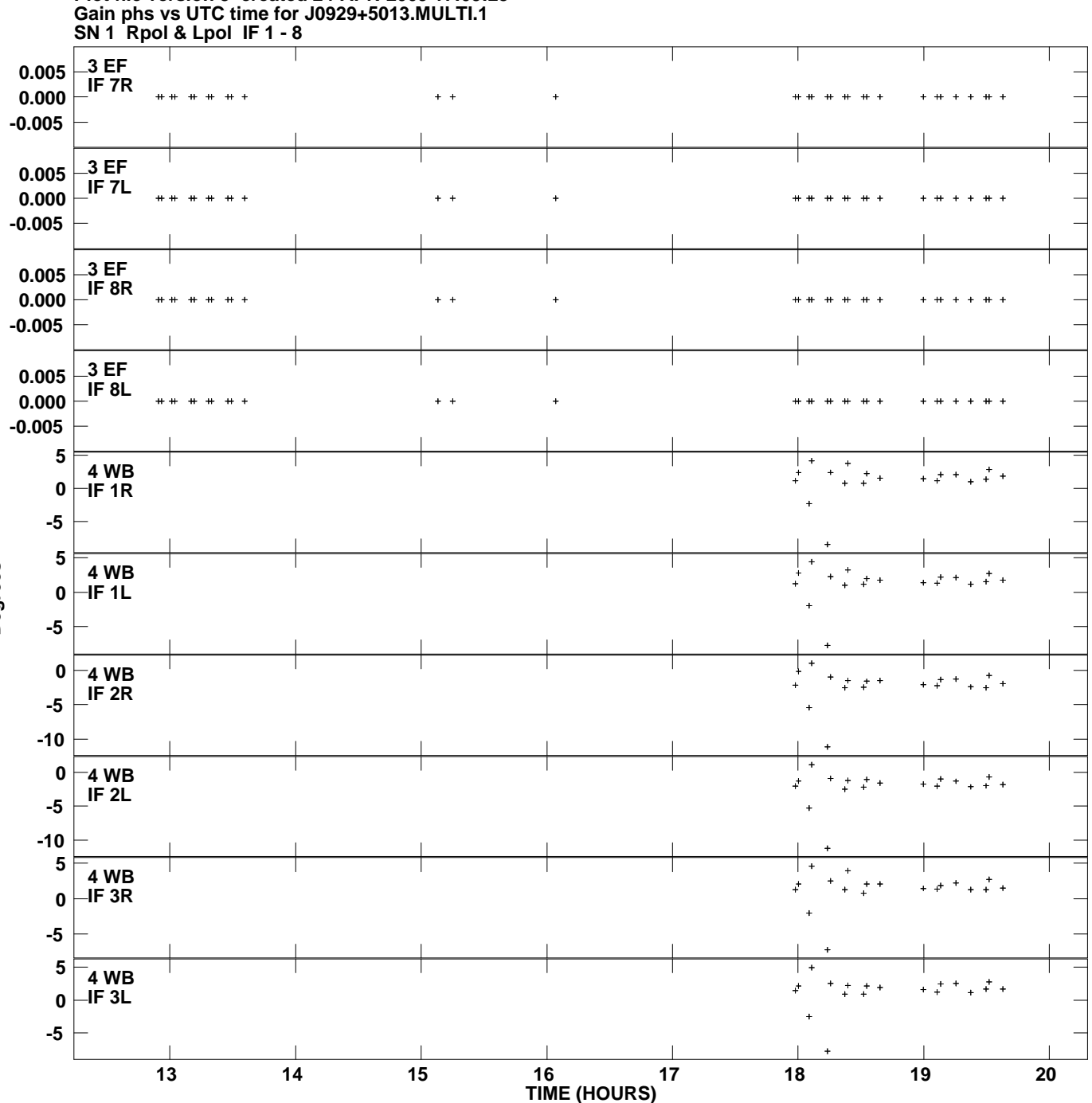

**Plot file version 3 created 24-APR-2009 17:09:23**

**Degrees**

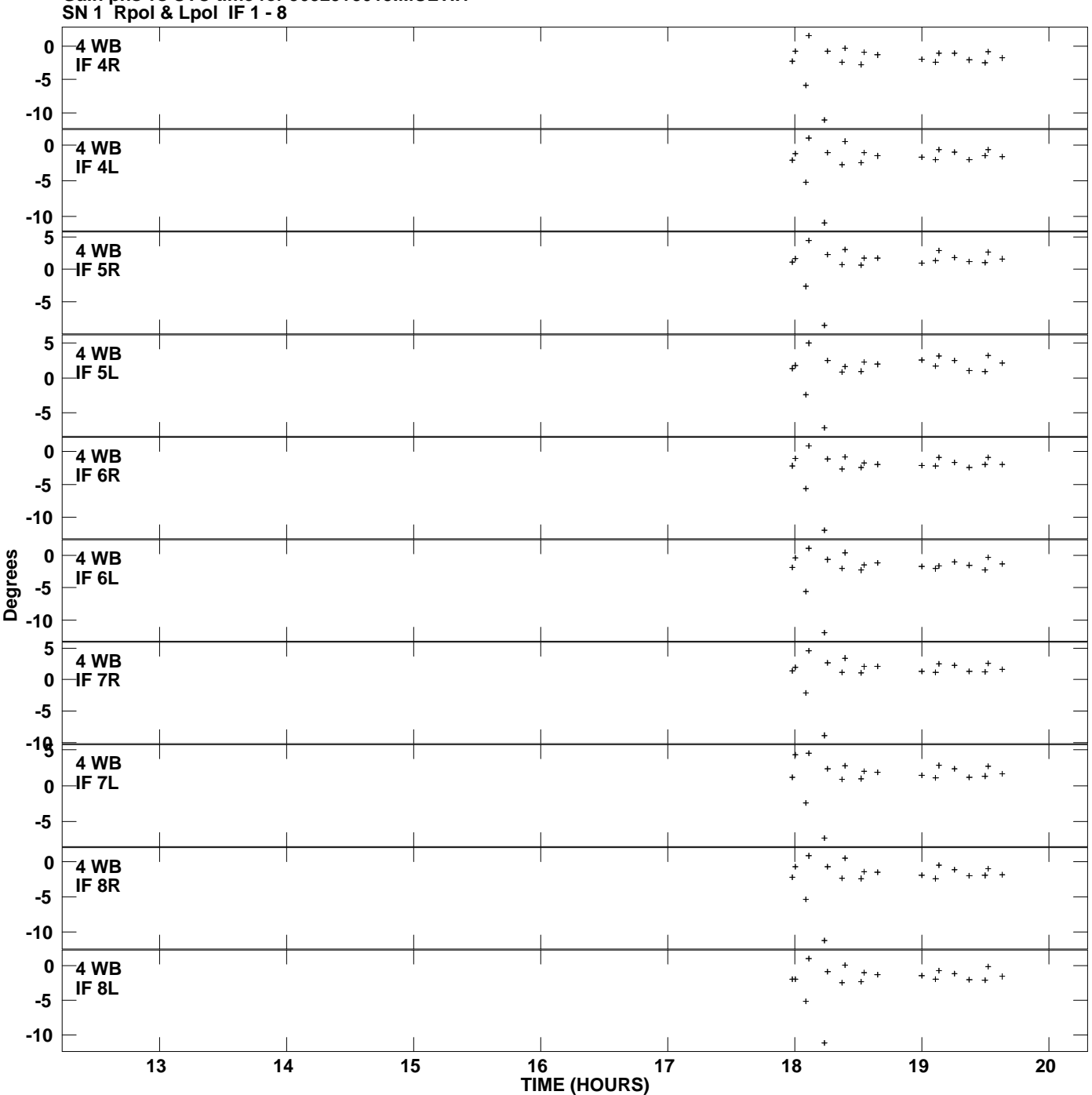

**Gain phs vs UTC time for J0929+5013.MULTI.1 Plot file version 4 created 24-APR-2009 17:09:23**

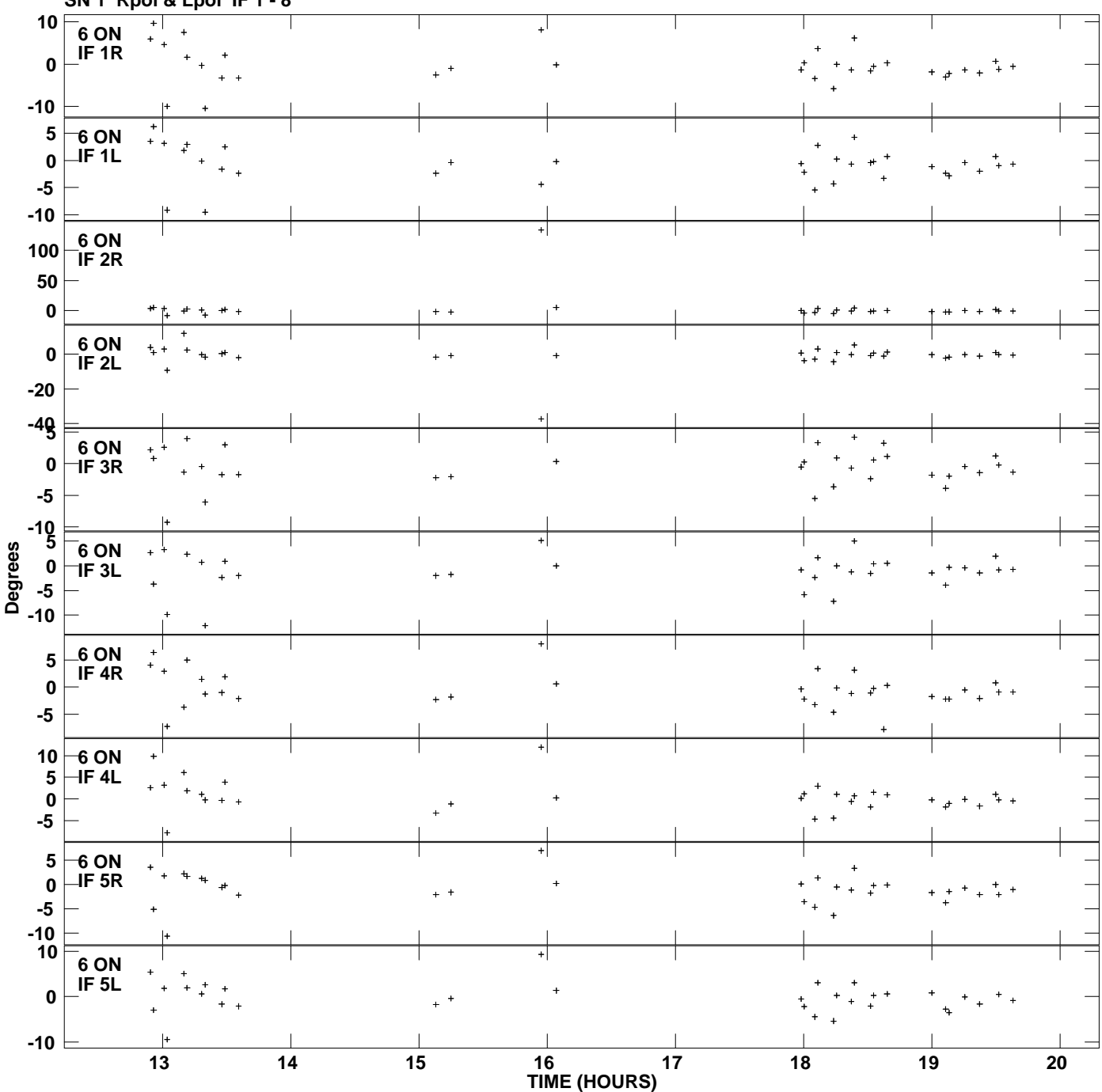

**Gain phs vs UTC time for J0929+5013.MULTI.1 SN 1 Rpol & Lpol IF 1 - 8 Plot file version 5 created 24-APR-2009 17:09:23**

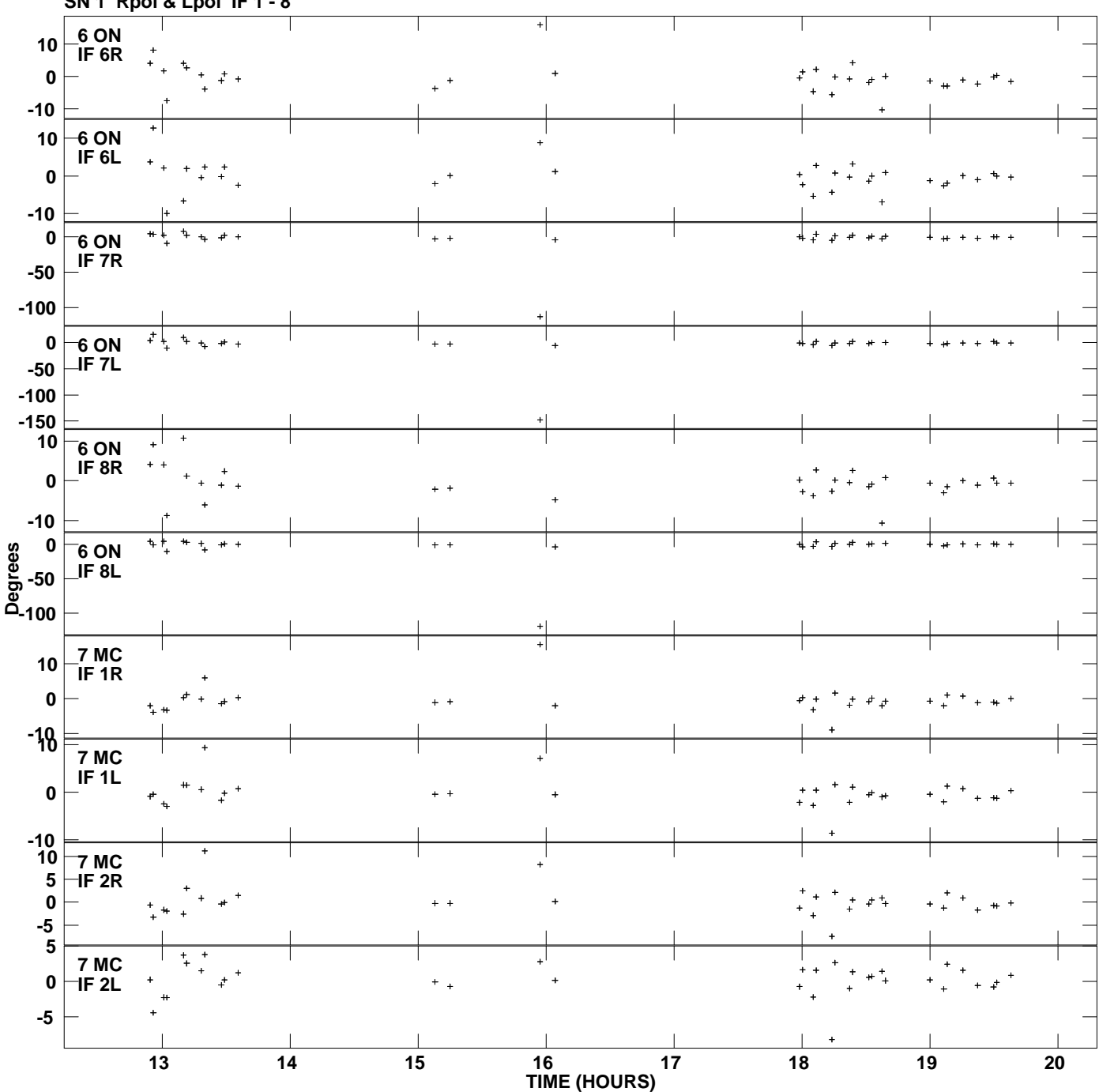

**Gain phs vs UTC time for J0929+5013.MULTI.1 SN 1 Rpol & Lpol IF 1 - 8 Plot file version 6 created 24-APR-2009 17:09:23**

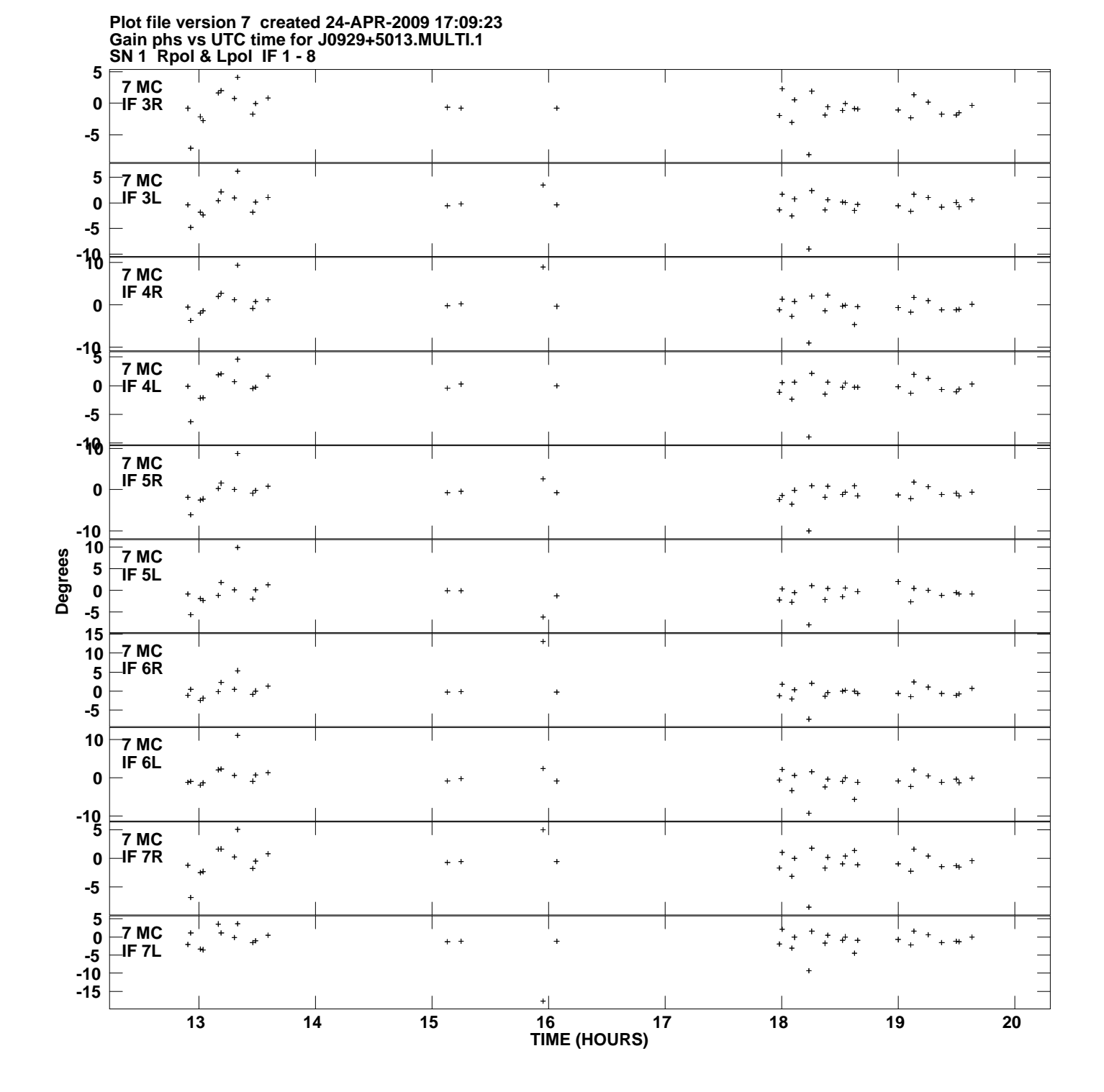

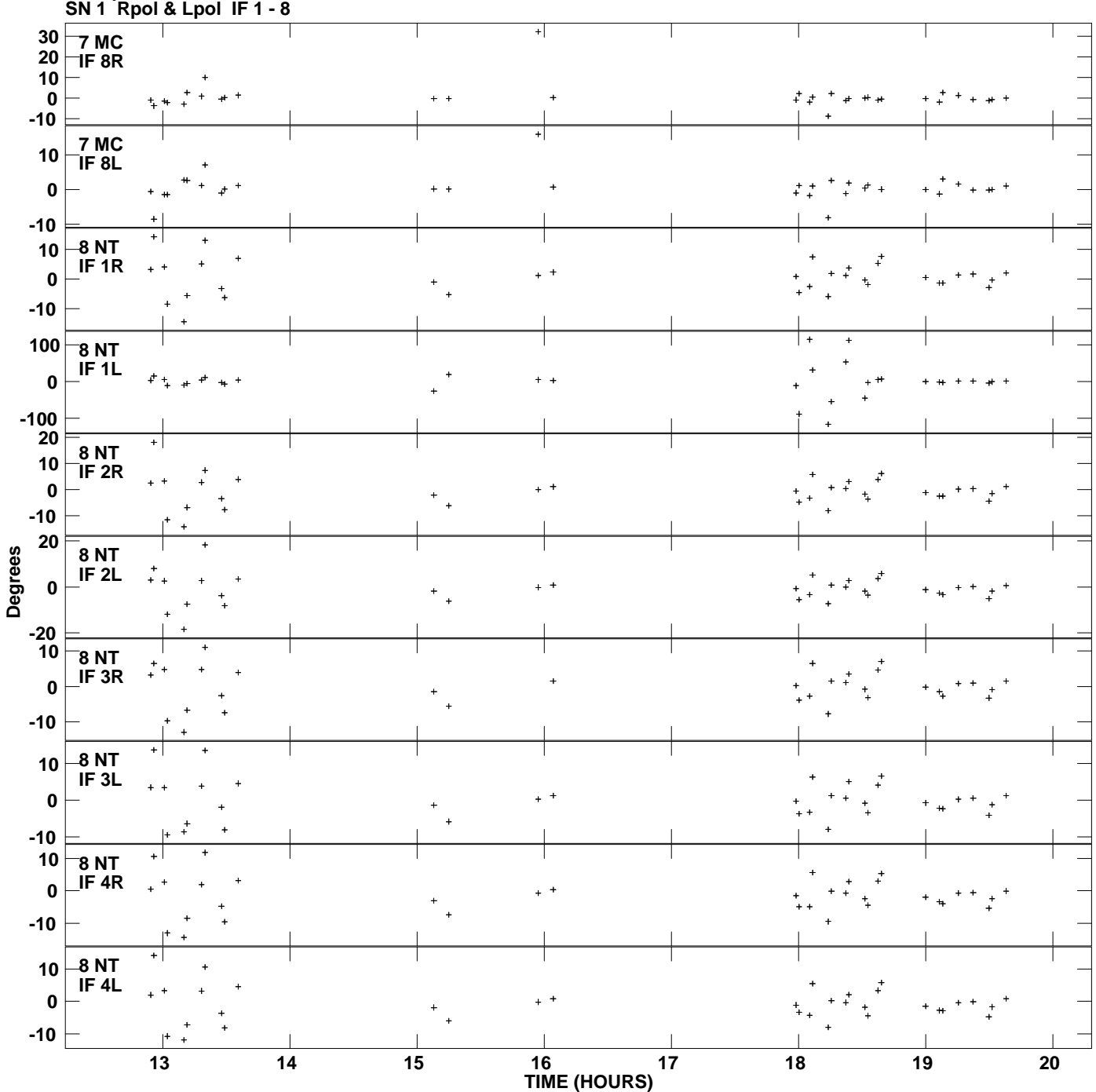

**Gain phs vs UTC time for J0929+5013.MULTI.1 Plot file version 8 created 24-APR-2009 17:09:23**

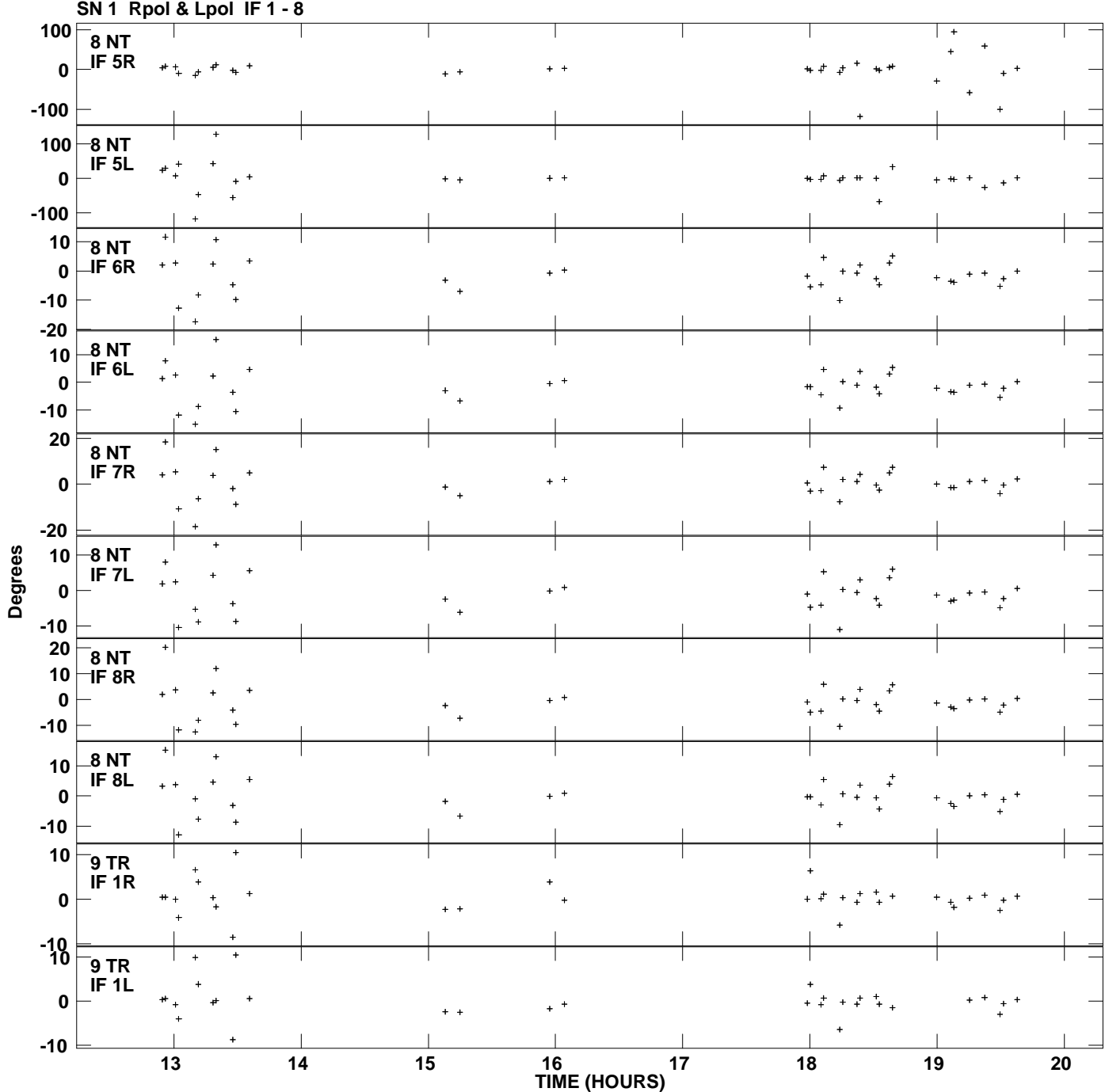

**Gain phs vs UTC time for J0929+5013.MULTI.1 Plot file version 9 created 24-APR-2009 17:09:23**

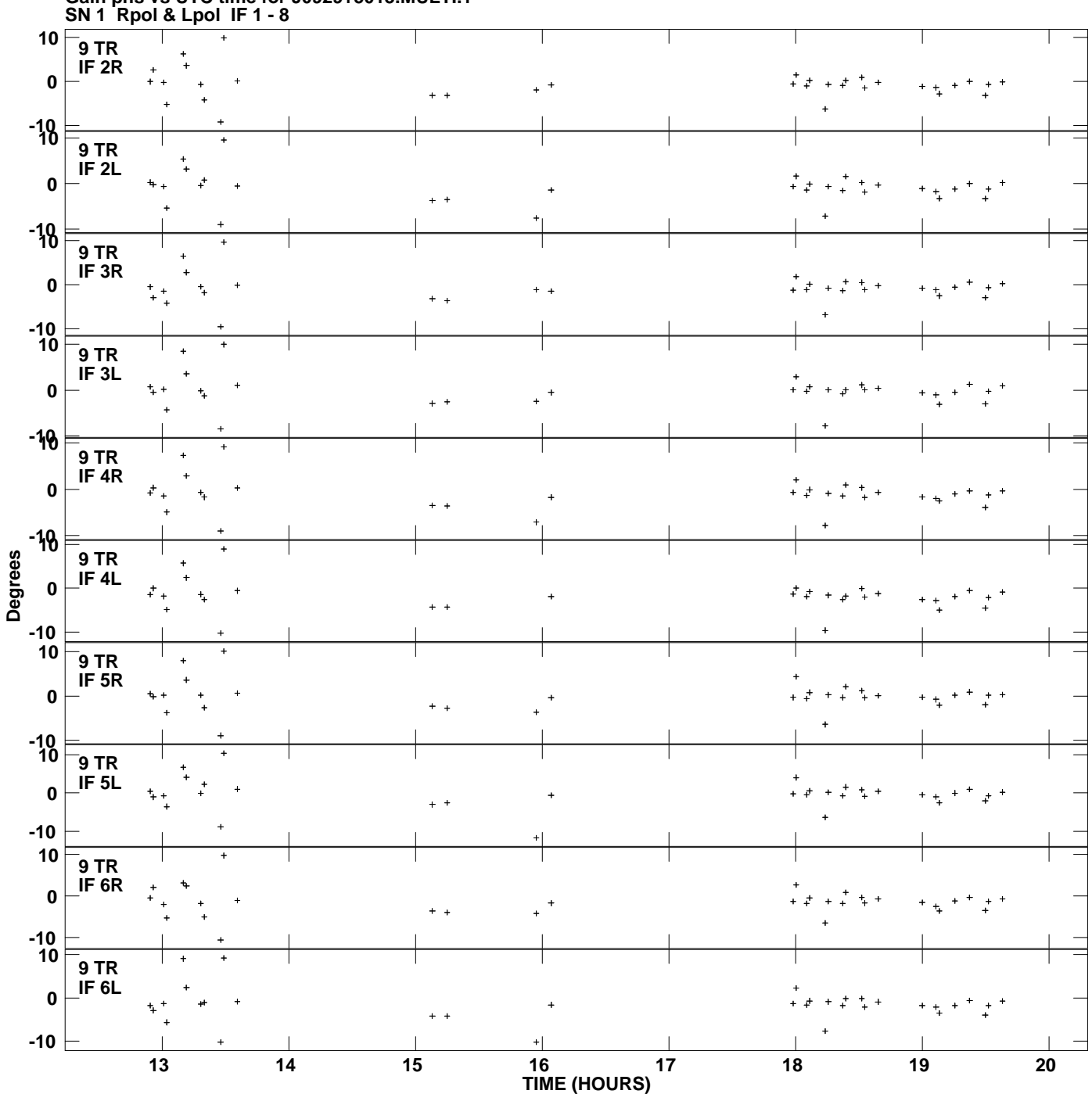

**Gain phs vs UTC time for J0929+5013.MULTI.1 Plot file version 10 created 24-APR-2009 17:09:23**

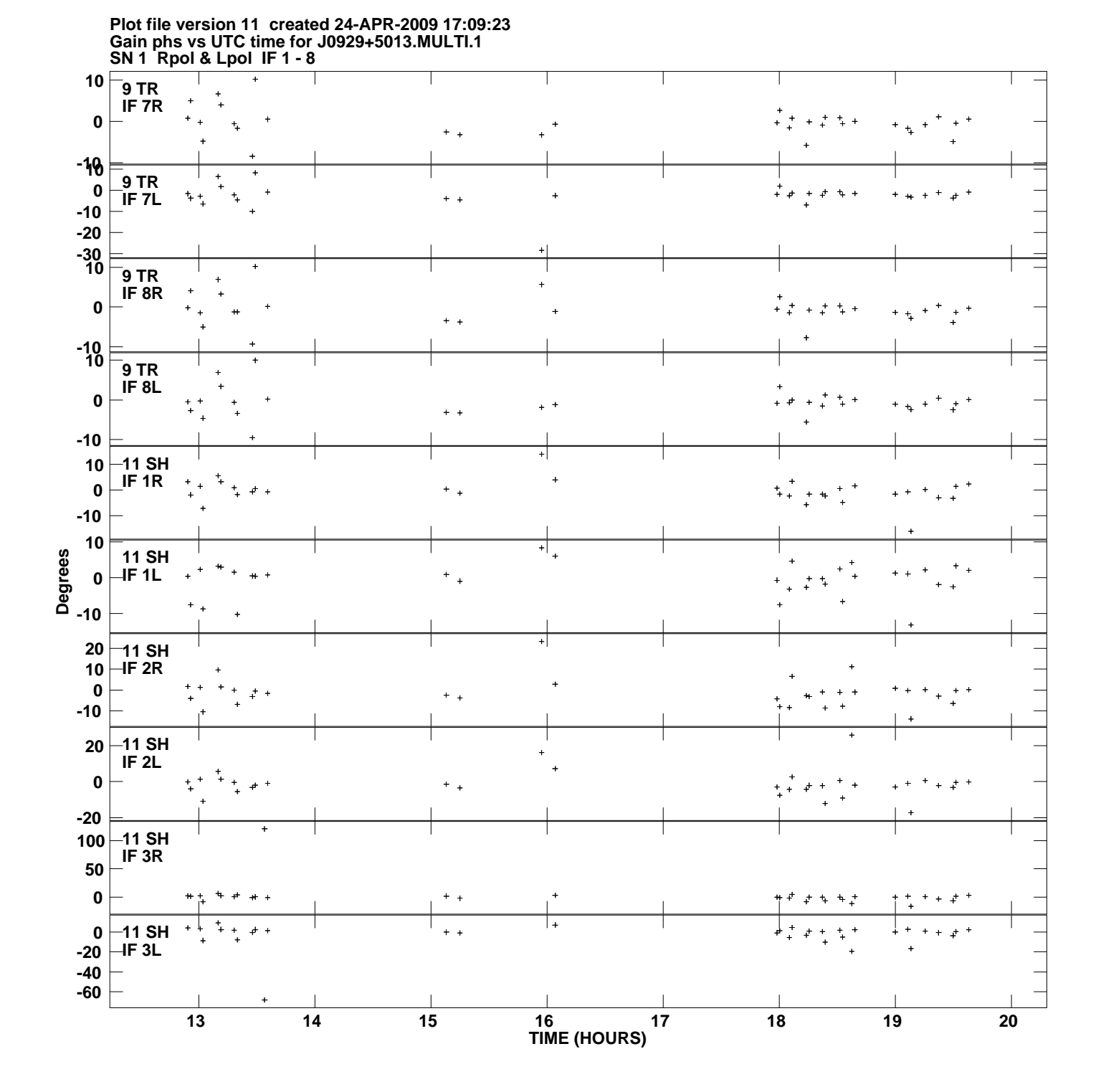

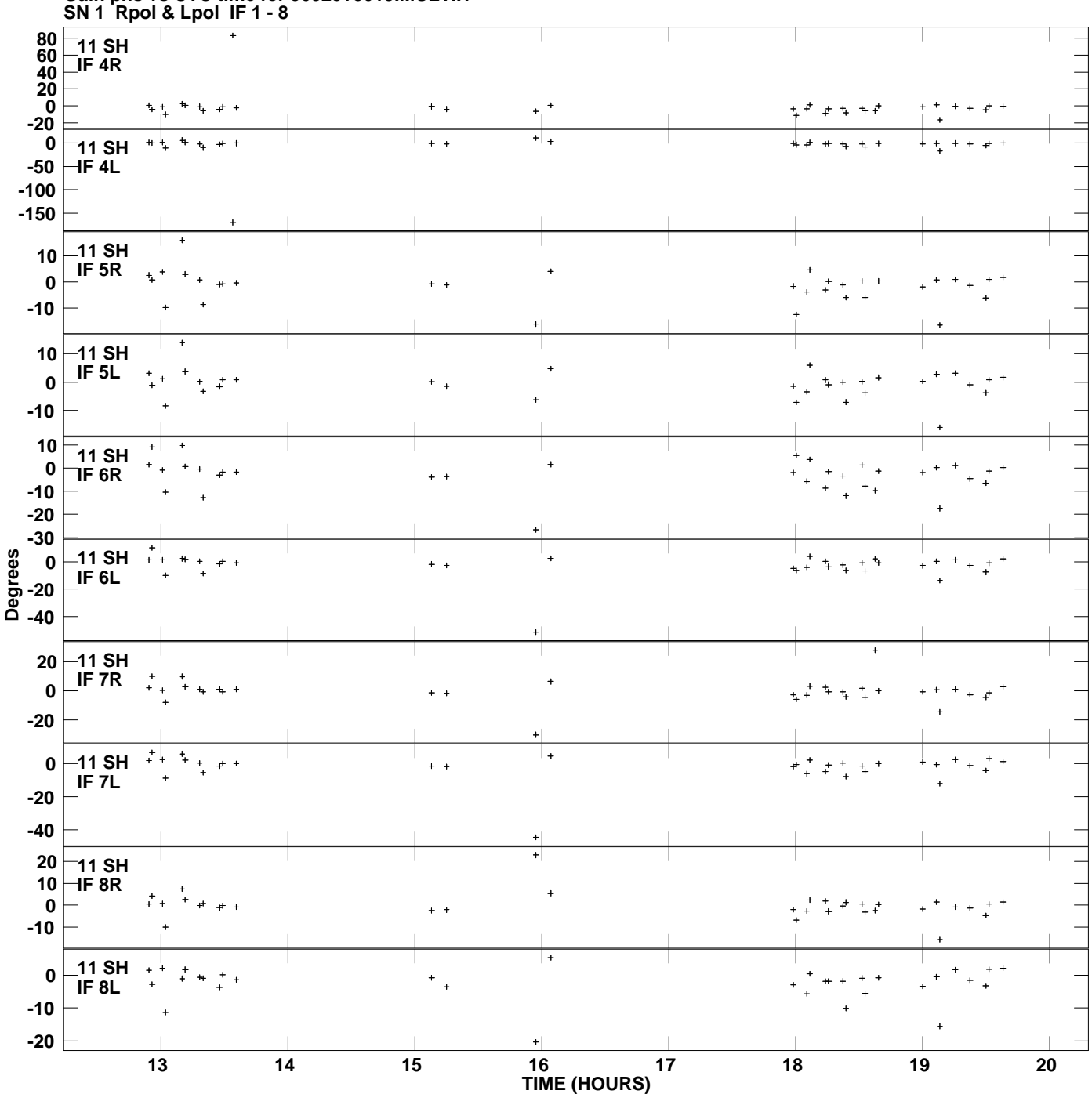

**Gain phs vs UTC time for J0929+5013.MULTI.1 Plot file version 12 created 24-APR-2009 17:09:23**